## ①タウントークオンライン URLにアクセス

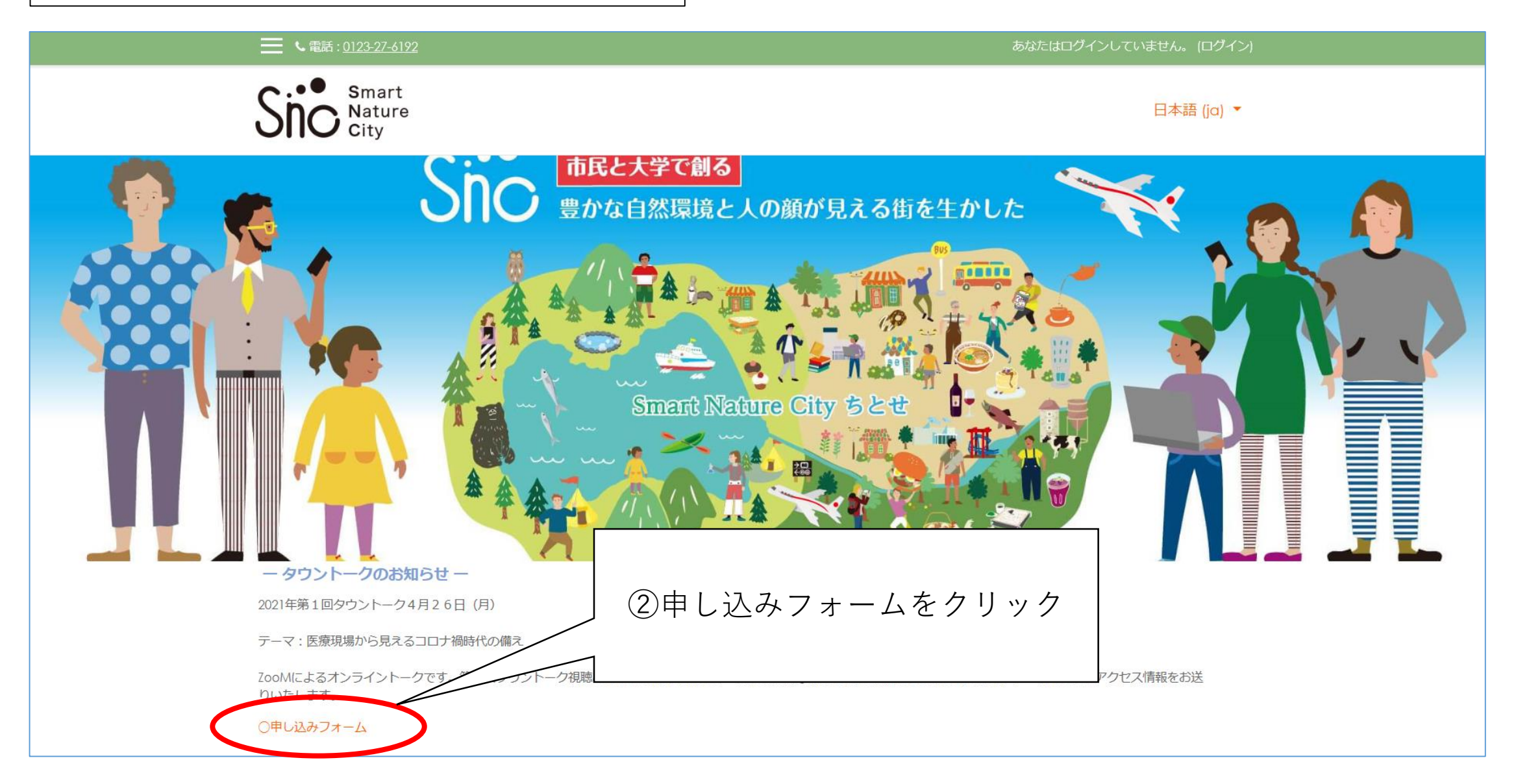

## ③申し込みフォームが開く

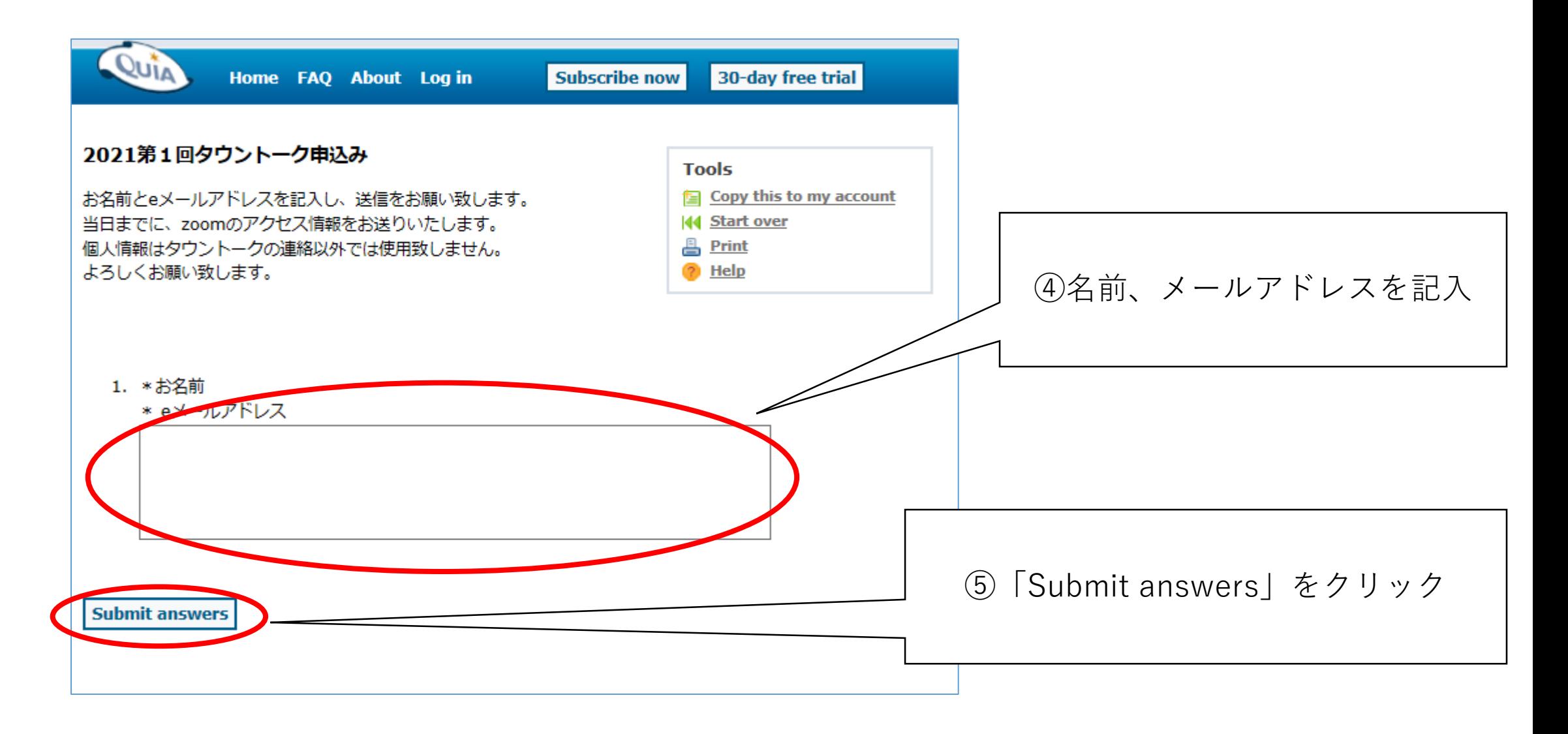

## ⑥申し込み完了

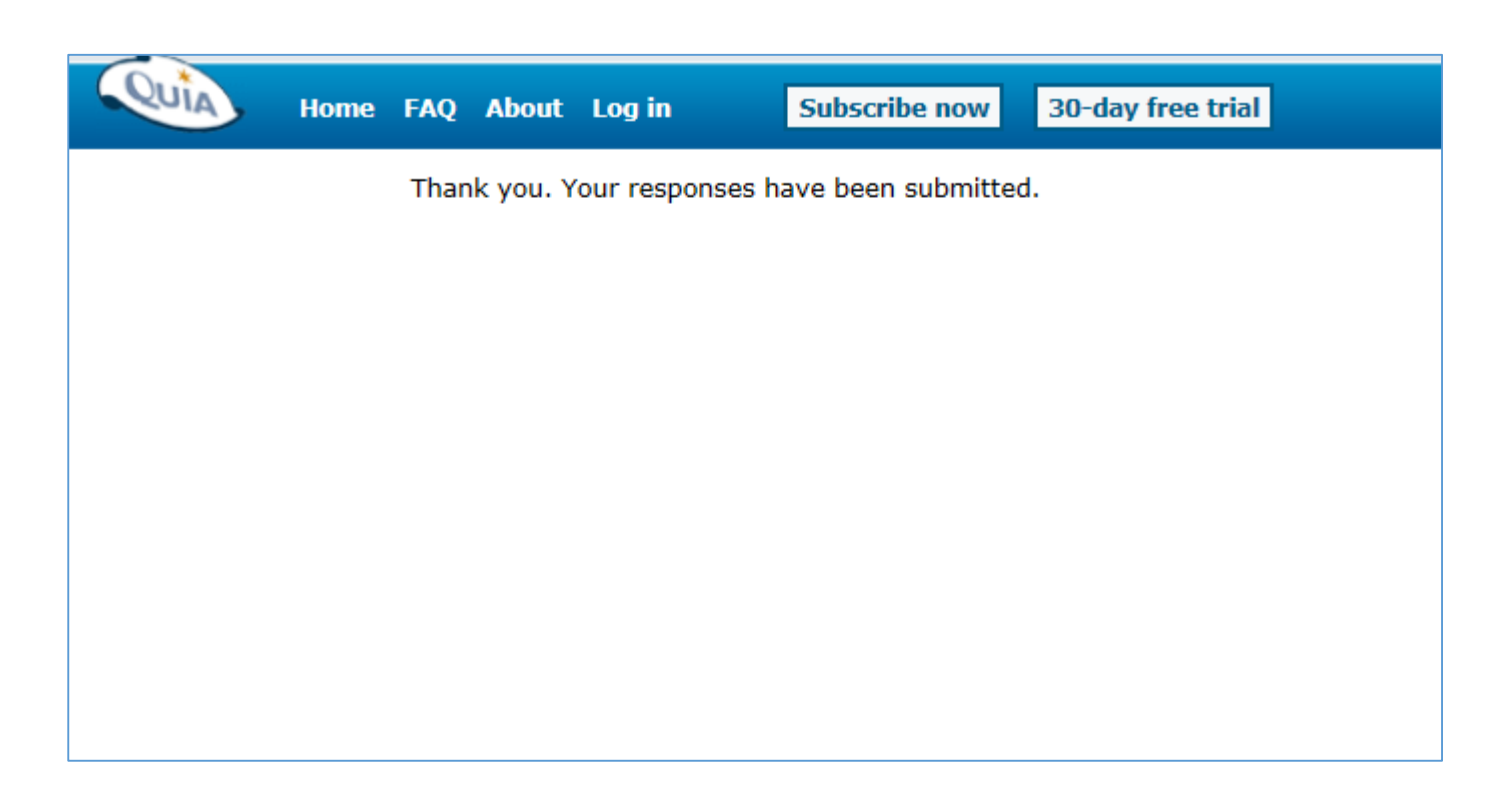

⑦当日までにZOOMへのアクセス 情報がメールで届きます。